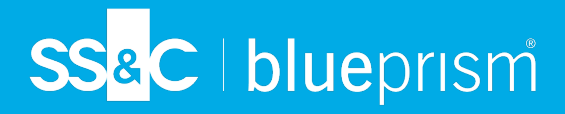

## Java Access Bridge (JAB)

For Blue Prism to interact with the Java applications via the Java Runtime Environment (JRE), the Java Access Bridge (JAB) is required.

Java 8 and Java 11 are supported from Blue Prism 7.2 onwards.

JAB is provided natively as part of the Java install, however it may not always be enabled. To enable the functionality:

- 1. Open Control Panel.
- 2. Select Ease of Access Center.
- 3. Select Make it easier to focus on tasks.
- 4. In the Other programs installed section, enable the setting Enable Java Access Bridge.
- 5. Click OK.

For more information, see Java [automation.](https://bpdocs.blueprism.com/bp-7-2/en-us/helpJavaAutomation.htm)

**Commercial in Confidence Page 1 of 1**